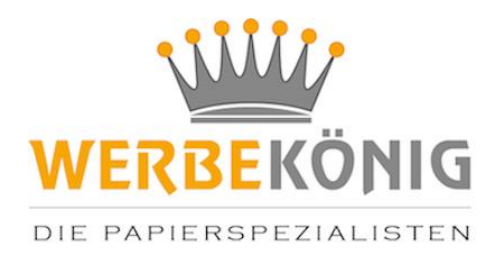

# **Druckdaten Checkliste**

Bei der Druckdatenanlegung gelten einige Voraussetzungen, um einen reibungslosen Produktionsworkflow zu gewährleisten:

#### **Druckdaten**

- Zur Erstellung verwenden Sie am besten unsere Digitalen Standskizzen im PDF-Format, die die Grundlage in Ihren Gestaltungsprogrammen wie z.B. QuarkXPress, Adobe InDesign, Adobe Illustrator, Adobe Photoshop und Corel Draw bilden sollten.
- Diese PDFs können Sie jeweils auf der Artikelseite unter Druckvorlagen herunterladen oder bei uns anfragen.

# **Auflösung von Bildern und Grafiken**

- Pixelbasierende Druckvorlagen wie Fotos, Bilder und Grafiken sollten mindestens in 300 dpi bei Originalgröße aufgelöst sein.
- Dagegen müssen pixelbasierende Strichmotive wie einfarbige Motive oder Texte eine Auflösung von mindestens 1.200 dpi beinhalten.
- Vektorbasierende Druckdaten die aus Pfaden und Kurven bestehen dürfen auflösungsunabhängig bleiben.

#### **Farbmodus und Farben**

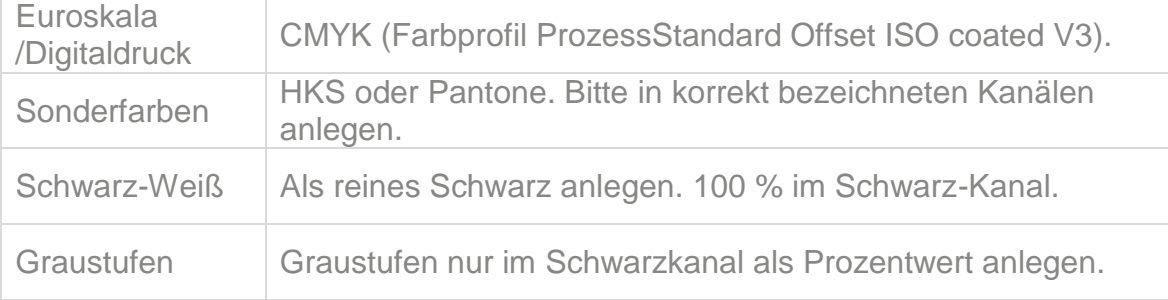

### **Druckdatengröße**

 $\bullet$  Bitte stets in Originalgröße = 100% anlegen.

### **Anschnitt/Beschnittzugabe**

Bitte stets 3 mm umlaufend oder laut unserer PDF-Standskizze.

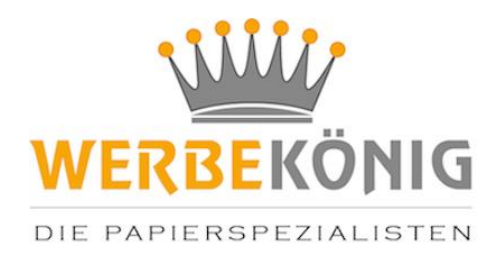

## **Sicherheitsabstände**

- Wichtige Inhalte in Form von Texten, Bilder oder Grafiken stets 3 mm vom Rand des Endformates bzw. Kleberändern entfernt anlegen oder laut unserer PDF-Standskizze.
- Hintergrundbilder, -grafiken, -flächen ohne wichtigen Inhalt bitte über den Endformatbereich hinaus innerhalb der Beschnittzugabe platzieren.

# **Schriften**

- Schriften müssen in Pfade konvertiert oder im Dokument eingebettet sein, um Probleme im Schriftbild zu vermeiden.
- Schriften müssen mindestens 6 pt groß sein, um die Leserlichkeit zu gewährleisten
- Um die Leserlichkeit zu erleichtern, achten Sie auf einen ausreichenden Kontrast der Farben von der Textfarbe zum Hintergrund.

## **Linienstärke**

- Linien müssen mindestens in 0,25 pt angelegt sein.
- Verwenden Sie am besten keine Rahmen am oder in der Nähe des Endformates, da diese durch druck-/maschinentechnischen Toleranzen angeschnitten werden und damit ungleichmäßig aussehen.

# **Dateiformate**

- PDF
- $\cdot$  X3
- $E$ FPS
- $\bullet$  Al
- JPG
- $-$  Tiff